#### $<<$ Visual C++ $>$

 $<<\n$ Visual C++ $>$ 

- 13 ISBN 9787111162742
- 10 ISBN 7111162749

出版时间:2005-5

作者:沈淑娟,刘娟,张连堂

页数:141

PDF

更多资源请访问:http://www.tushu007.com

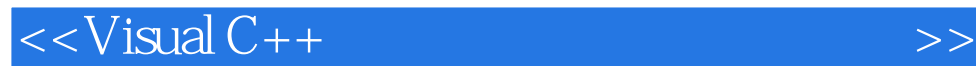

Visual  $C++$  $V$ isual  $C++$ 

 $C++$ 

 $\rm V$ isual $\rm v$ 

# $<<$ Visual C++ $>$

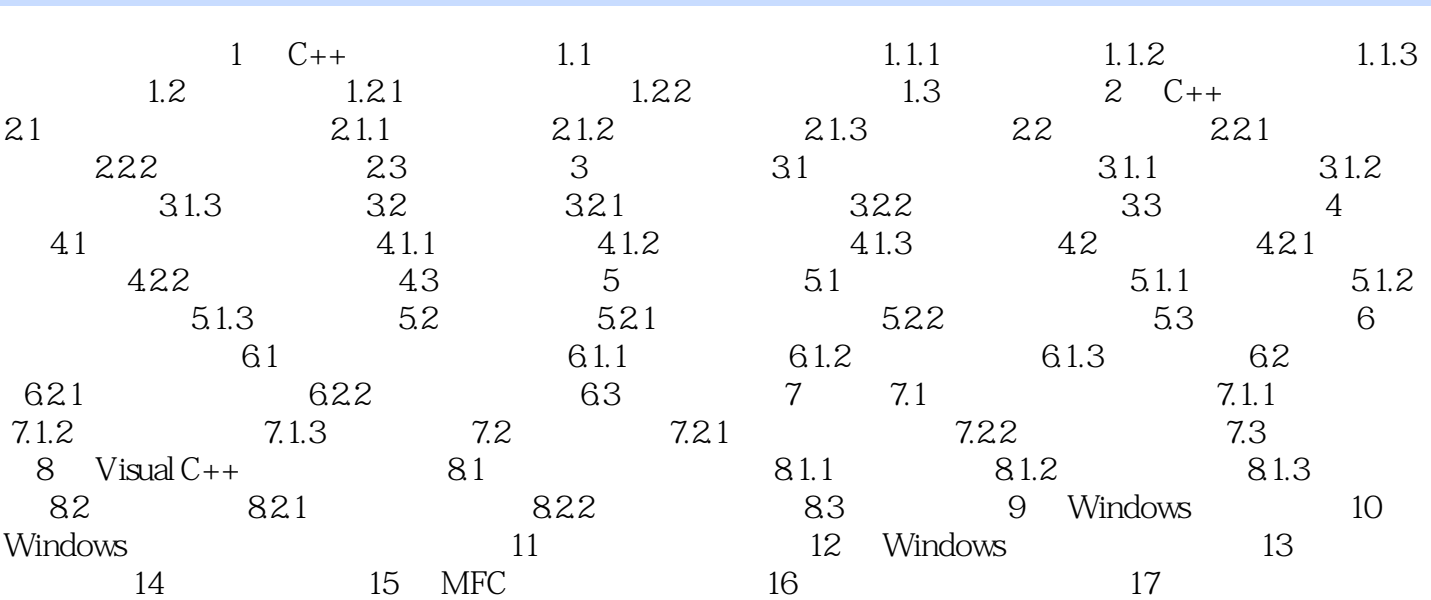

18 19

*Page 3*

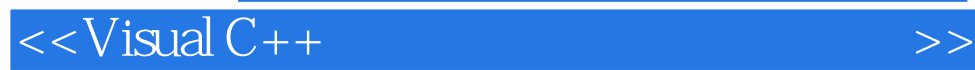

本站所提供下载的PDF图书仅提供预览和简介,请支持正版图书。

更多资源请访问:http://www.tushu007.com